## Package 'enviPat'

April 8, 2019

<span id="page-0-0"></span>Type Package Title Isotope Pattern, Profile and Centroid Calculation for Mass Spectrometry Version 2.4 Date 2019-03-18 Author Martin Loos, Christian Gerber Maintainer Martin Loos <mloos@envibee.ch> Description Fast and very memory-efficient calculation of isotope patterns, subsequent convolution to theoretical envelopes (profiles) plus valley detection and centroidization or intensoid calculation. Batch processing, resolution interpolation, wrapper, adduct calculations and molecular formula parsing. Loos, M., Gerber, C., Corona, F., Hollender, J., Singer, H. (2015) <doi:10.1021/acs.analchem.5b00941>. License GPL-2 BugReports <https://github.com/blosloos/enviPat/issues>

URL <http://www.envipat.eawag.ch/>,

<http://pubs.acs.org/doi/abs/10.1021/acs.analchem.5b00941>

NeedsCompilation yes

Repository CRAN

Date/Publication 2019-04-07 22:12:56 UTC

## R topics documented:

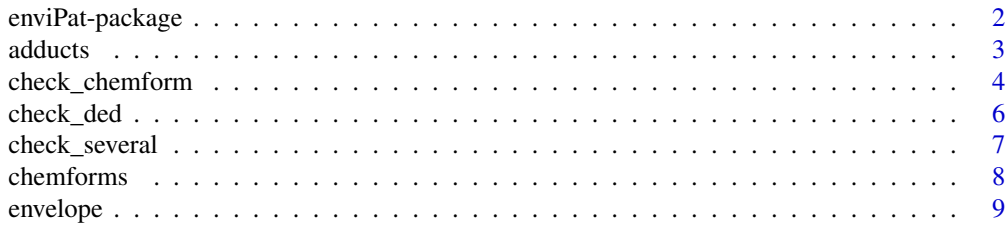

## <span id="page-1-0"></span>2 enviPat-package

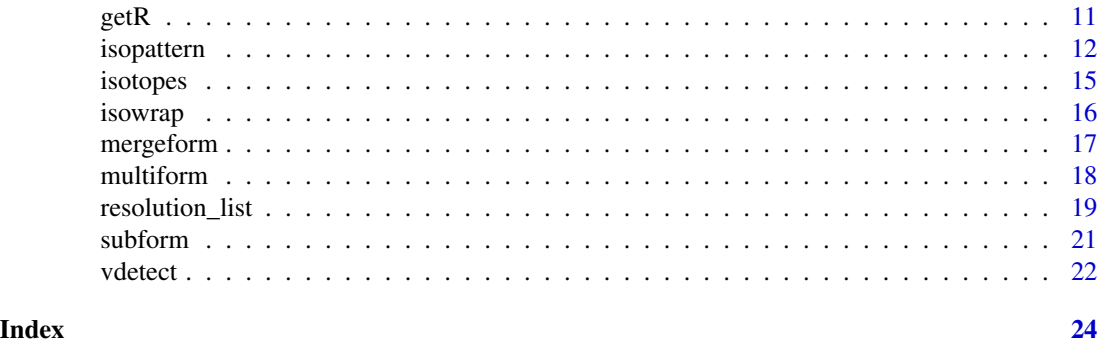

enviPat-package *Calculation of isotope patterns, stick profiles (envelopes) and centroids/intensoids for mass spectrometry.*

## Description

Fast and memory-efficient calculation of isotope patterns (fine structures) for up to very large molecules, based on three different algorithms. Subsequent convolution of isotope patterns with a peak shape function to theoretical envelopes (profiles). Based on envelopes, valley detection and centroidization/intensoid calculation. Allows for batch processing of chemical formulas and interpolation of measurement resolutions. Includes a wrapper combining all of the above functionalities.

Furthermore, includes (1) a check for consistency of chemical formulas, (2) a check for molecules with overlapping isotope patterns, (3) a list of all stable isotopes, (4) a list of different resolution data sets for Thermo Orbitrap and QExactive high-resolution mass spectrometers and (5) a list of adducts formed during electorspray ionization (ESI).

A web-based GUI for enviPat is freely available under <www.envipat.eawag.ch/>.

#### Details

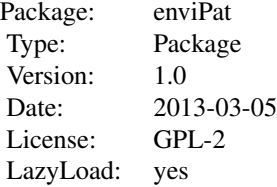

#### Author(s)

Martin Loos, Christian Gerber

Maintainer: Martin Loos <martin.loos@alumni.ethz.ch>

#### <span id="page-2-0"></span>adducts 3

#### References

Loos, M., Gerber, C., Corona, F., Hollender, J., Singer, H. (2015). Accelerated isotope fine structure calculation using pruned transition trees, Analytical Chemistry 87(11), 5738-5744. <http://pubs.acs.org/doi/abs/10.1021/acs.analchem.5b00941>

## See Also

[check\\_chemform](#page-3-1) [getR](#page-10-1) [isopattern](#page-11-1) [envelope](#page-8-1) [vdetect](#page-21-1) [isowrap](#page-15-1) [check\\_several](#page-6-1) [isotopes](#page-14-1) [resolution\\_list](#page-18-1) [chemforms](#page-7-1) [adducts](#page-2-1) [check\\_ded](#page-5-1) [mergeform](#page-16-1) [subform](#page-20-1) [multiform](#page-17-1)

<span id="page-2-1"></span>adducts *Adduct list*

#### Description

List of common adducts observed for ESI-MS measurements in soft positive and negative ionization modes.

#### Usage

data(adducts)

## Format

A data frame with 47 observations on the following 6 variables.

Name Adduct name

calc Equation for calculating adduct m/z from uncharged non-adduct molecular mass M ( $m/z =$  $M/z + X$ 

Charge z

Mult 1/z

Mass X

Ion\_mode Ionization mode (positive or negative)

Formula\_add Adduct chemical formula to be added

Formula\_ded Adduct chemical formula to be subtracted

Multi Factor to multiply chemical formula with

#### Details

The correct way to calculate the isotopic pattern of a specific adduct is the following. First, multiply the chemical formula of the molecule by the times it appears in the final adduct; [multiform](#page-17-1). Second, add the chemical formula of any adduct to that of the molecule; [mergeform](#page-16-1). Third, subtract the chemical formula of any deduct from that of the molecule; [check\\_ded](#page-5-1)  $&$  [subform](#page-20-1). Finally, calculate the isotopic fine structure using the correct charge argument in [isopattern](#page-11-1).

## <span id="page-3-0"></span>Note

Chemical formulas must conform to what is described in [check\\_chemform](#page-3-1).

#### Source

<https://fiehnlab.ucdavis.edu/staff/kind/Metabolomics/MS-Adduct-Calculator/>

## References

Huang N., Siegel M.M., Kruppa G.H., Laukien F.H., J. Am. Soc. Mass. Spectrom. 1999, 10. Automation of a Fourier transform ion cyclotron resonance mass spectrometer for acquisition, analysis, and e-mailing of high-resolution exact-mass electrospray ionization mass spectral data

## See Also

[multiform](#page-17-1) [mergeform](#page-16-1) [check\\_ded](#page-5-1) [subform](#page-20-1)

#### Examples

```
# example of M+H adduct batch calculation
data(adducts)
data(isotopes)
data(chemforms)
# (1) check formulas for consistency - recommended
checked_chemforms <-check_chemform(isotopes, chemforms)
# (2) multiply, see column 4 of adducts
chemforms <-multiform(checked_chemforms[,2],1)
# (3) add adduct - see column 7 of adducts
chemforms<-mergeform(chemforms,"H1")
# (4) calculate fine structure
patterns <- isopattern(isotopes, chemforms)
```
<span id="page-3-1"></span>check\_chemform *Check chemical formulas*

#### Description

Checks chemical formulas (=a vector of character strings) for consistency with usage in [isopattern](#page-11-1); calculation of the molecular mass.

#### Usage

check\_chemform(isotopes,chemforms,get\_sorted=FALSE,get\_list=FALSE)

## <span id="page-4-0"></span>check\_chemform 5

#### Arguments

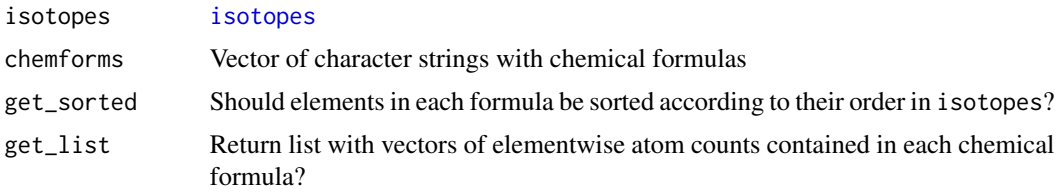

#### Details

Default checks if (1) a chemical formula contains only letters, numbers and square or round brackets, (2) elements can be found in [isotopes](#page-14-1) and (3) letters and round brackets are all followed by a number of counts. Where (3) are missing, they are set to 1.

(2) must consist of an upper case letter, possibly followed by lower case letters; to refer to individual isotopes (e.g., from isotope labelling of a molecule, e.g., N5 vs. [15]N2N3), square brackets may precede the capital letter. Any other symbols which may be part of a chemical formula (e.g., charges (+), dashes, asterisks, ...) are not permissible.

The molecular mass will be calculated from isotope masses and abundances listed in [isotopes](#page-14-1).

## Value

Dataframe with 3 columns for get\_list=FALSE:

warning Correct chemical formula, FALSE/TRUE? new\_formula Chemical formula monoisotopic\_mass Monoisotopic mass

Or list containing vector of elements for get\_list=TRUE.

#### Note

Highly recommended for usage with [isopattern](#page-11-1)

## Author(s)

Martin Loos, Christian Gerber

#### See Also

[isopattern](#page-11-1) [isotopes](#page-14-1)

```
# Check package data set of chemical formulas #############
data(chemforms);
data(isotopes);
checked<-check_chemform(isotopes,chemforms);
```
#### checked;

```
# Check for some senseless molecular formulas #############
chemforms<-c("C900Cl4H49","O82394","C8G500Zn9","Br1","6DBr9889");
data(isotopes);
checked<-check_chemform(isotopes,chemforms);
checked;
# Molecular mass with and without isotope labelling ########
chemforms<-c("C10H5N4O5","[13]C2C8D2H3[15]N2N2[18]O2O3");
data(isotopes);
checked<-check_chemform(isotopes,chemforms);
checked;
```
<span id="page-5-1"></span>check\_ded *Check if a chemical formula is subset in another one*

## Description

Check if a chemical formula is contained in another chemical formula

#### Usage

check\_ded(formulas, deduct)

#### Arguments

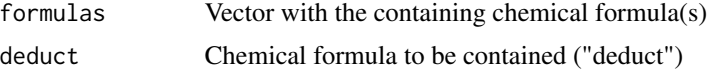

#### Value

Returns a vector with length of input formulas, with TRUE if deduct is not contained and FALSE otherwise.

## Note

Might be used used prior to subtracting a "deduct" chemical formula from that of a molecule when including adducts in the calculation of isotopic patterns. Chemical formulas must conform to what is described in [check\\_chemform](#page-3-1).

## Author(s)

Martin Loos

## See Also

[adducts](#page-2-1)

<span id="page-5-0"></span>

## <span id="page-6-0"></span>check\_several 7

## Examples

```
formulas<-c("C8H4Cl2","C10H16O2","C3H10")
deduct<-c("C4H10")
check_ded(formulas, deduct)
```
<span id="page-6-1"></span>check\_several *Check for overlapping molecules.*

## Description

Check for molecules overlapping in m/z, based on isotope fine structures from [isopattern](#page-11-1) or on centroids/intensoids from [envelope](#page-8-1).

## Usage

check\_several(pattern, dmz, ppm = TRUE)

## Arguments

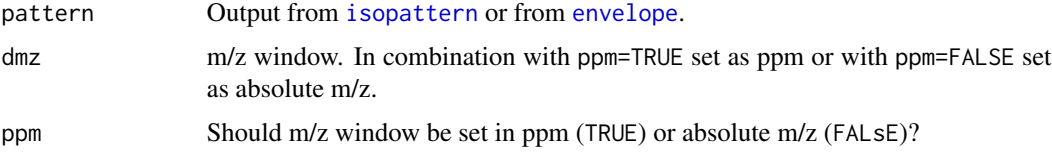

## Details

Overlaps in m/z among molecules are screened for within the m/z tolerance defined by the arguments dmz and ppm.

#### Value

Dataframe with 4 columns, with number of rows equal to the length of argument pattern

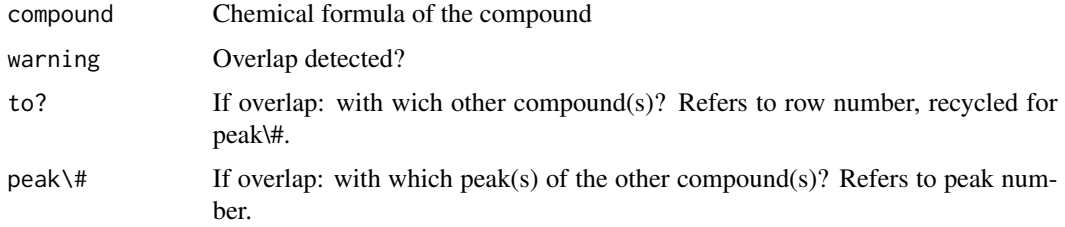

#### Author(s)

Martin Loos, Christian Gerber

## See Also

[isopattern](#page-11-1) [envelope](#page-8-1)

## Examples

```
data(isotopes)
data(chemforms)
pattern<-isopattern(
  isotopes,
  chemforms,
  threshold=0.1,
  plotit=TRUE,
  charge=FALSE,
  emass=0.00054858,
  algo=1
\lambdacheck_several(pattern,dmz=0.001,ppm=FALSE)
```
<span id="page-7-1"></span>chemforms *Set of exemplary chemical formulas for small molecules.*

## Description

Vector with character strings of exemplary chemical formulas (pesticides, pharmaceuticals)

#### Usage

data(chemforms)

## Format

Vector with character strings

## Examples

data(chemforms) chemforms

<span id="page-7-0"></span>

<span id="page-8-1"></span><span id="page-8-0"></span>

## **Description**

Convolutes an isotope pattern from [isopattern](#page-11-1) with a peak shape function (Gaussian or Cauchy-Lorentz function) to its theoretical envelope (profile), at a given measurement resolution. The envelope is represented by sticks, i.e. measurement abundances at discrete m/z intervals.

#### Usage

```
envelope(pattern, ppm = FALSE, dmz = "get", frac = 1/4, env = "Gaussian",
resolution = 5e+05, plotit = FALSE, verbose = TRUE)
```
#### Arguments

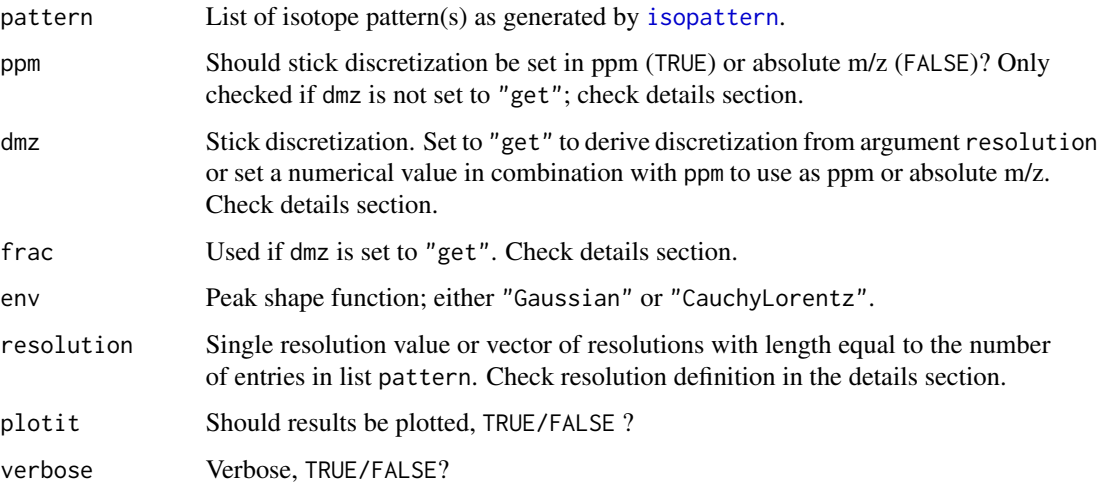

## Details

The theoretical profiles are represented by sticks, i.e. abundances at discrete m/z intervals. While the profile width is set by argument resolution, the mass discretization between adjacent sticks can be set in two different ways.

On the one hand, discretization can be given as a numerical value, either in ppm or absolute m/z. To do so, set argument dmz to a numerical value and specify with argument ppm if this value is stating the discretization in ppm or as absolute m/z.

On the other hand, discretization can be derived from the measurement resolution (R) set by argument resolution. To do so, set dmz to "get", which leads to argument ppm being ignored. In this case, the stick discretization is retrieved from  $(\text{dm}/z)^*$  frac, with  $(\text{dm}/z) = (\text{m}/z)/R =$  peak width at half maximum.

## <span id="page-9-0"></span>Value

List with length equal to length of list pattern, with equal names of list entries. Each entry in that list contains the sticks of the envelope in two columns:

m/z Stick m/z abundance Stick abundance

#### Note

The resolution R is defined as  $R=(m/z)/(dm/z)$ , with dm/z = peak width at half maximum, cp. [resolution\\_list](#page-18-1).

#### Author(s)

Martin Loos, Christian Gerber

## References

Li, L., Kresh, J., Karabacak, N., Cobb, J., Agar, J. and Hong, P. (2008). A Hierarchical Algorithm for Calculating the Isotopic Fine Structures of Molecules. Journal of the American Society for Mass Spectrometry, 19, 1867–1874.

#### See Also

[isopattern](#page-11-1) [getR](#page-10-1) [vdetect](#page-21-1)

```
############################
# batch of chemforms #######
data(isotopes)
data(chemforms)
chemforms<-chemforms[1:5]
pattern<-isopattern(
 isotopes,
 chemforms,
 threshold=0.1,
 plotit=TRUE,
 charge=FALSE,
 emass=0.00054858,
 algo=2
\mathcal{L}profiles<-envelope(
   pattern,
   ppm=FALSE,
    dmz=0.0001,
    frac=1/4,
    env="Gaussian",
```
<span id="page-10-0"></span> $getR$  11

```
resolution=1E6,
   plotit=TRUE
)
############################
```
## <span id="page-10-1"></span>getR *Interpolation of MS measurement resolution*

#### Description

Given a set of MS measurement resolutions (R) as a function of measurement mass (m/z), [getR](#page-10-1) interpolates R for any given molecular mass(es) calculated by [check\\_chemform](#page-3-1) using [smooth.spline](#page-0-0).

## Usage

 $getR(checked, resmass, nknots = 13, spare = 0.1, plotit = TRUE)$ 

## Arguments

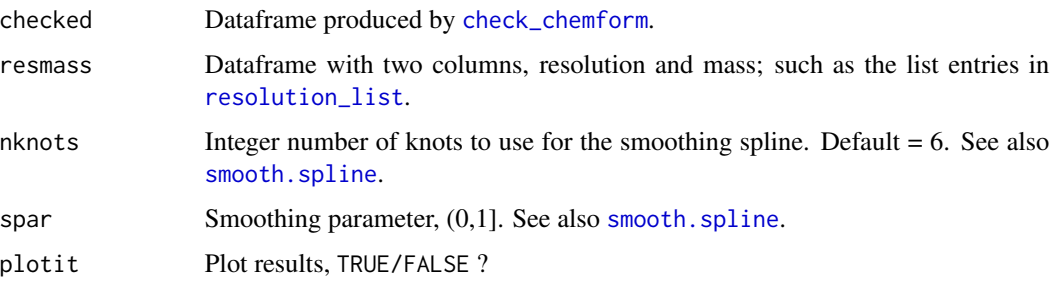

### Value

Vector with resolutions.

#### Note

[check\\_chemform](#page-3-1) gives molecular masses (m/z) for z=+/-1 only. If z>1 or z<-1 is required, molecular mass entries in argument checked have to be divided accordingly to be consistent.

#### Author(s)

Martin Loos, Christian Gerber

## See Also

[smooth.spline](#page-0-0) [check\\_chemform](#page-3-1) [resolution\\_list](#page-18-1)

## Examples

```
data(resolution_list)
resmass<-resolution_list[[4]]
data(isotopes)
data(chemforms)
checked<-check_chemform(isotopes,chemforms)
resolution<-getR(checked,resmass,nknots=13,spar=0.1,plotit=TRUE)
# same for z=-2:
```

```
checked<-check_chemform(isotopes,chemforms)
checked[,3]<-(checked[,3]/abs(-2))
resolution<-getR(checked,resmass,nknots=13,spar=0.1,plotit=TRUE)
```
<span id="page-11-1"></span>isopattern *Isotope pattern calculation*

#### Description

The function calculates the isotopologues ("isotope fine structure") of a given chemical formula or a set of chemical formulas (batch calculation) with fast and memory efficient transition tree algorithms, which can handle relative pruning thresholds. Returns accurate masses, probabilities and isotopic compositions of individual isotopologues. The isotopes of elements can be defined by the user.

#### Usage

```
isopattern(isotopes, chemforms, threshold = 0.001, charge = FALSE,
emass = 0.00054858, plotit = FALSE, algo=1, rel_to = 0, verbose = TRUE,
return_iso_calc_amount = FALSE)
```
#### Arguments

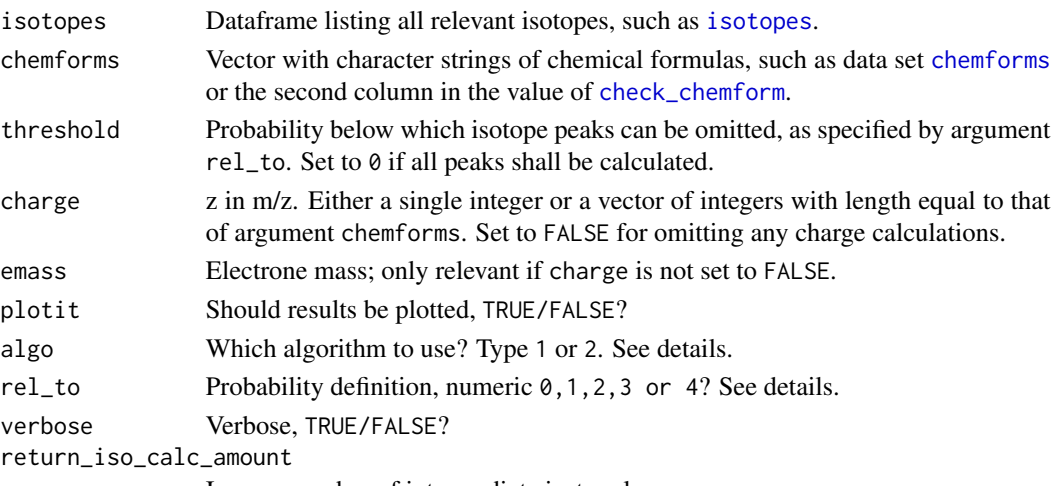

Ignore; number of intermediate isotopologues.

<span id="page-11-0"></span>

#### <span id="page-12-0"></span>isopattern 13

#### Details

Isotope pattern calculation can be done by chosing one of two algorithms, set by argument algo. Both algorithms use transition tree updates to derive the exact mass and probability of a new isotopologue from existing ones, by steps of single isotope replacements. These transition tree approaches are memory-efficient and fast for a wide range of molecular formulas and are able to reproduce the isotope fine structure of molecules. The latter must often be pruned during calculation, c.p. argument rel\_to.

algo=1 grows transition trees within element-wise sub-molecules, whereas algo==2 grows them in larger sub-molecules of two elements, if available. The latter approach can be slightly more efficient for very large or very complex molecules. The sub-isotopologues within sub-molecules are finally combined to the isotopologuees of the full molecule. In contrast, intermediate counts of sub-isotopologues instead of fine structures are returned for return\_iso\_calc\_amount==TRUE

rel\_to offers 5 possibilities of how probabilities are defined and pruned, each affecting the threshold argument differently. Default option rel\_to=0 prunes and returns probabilities relative to the most intense isotope peak; threshold states a percentage of the intensity of this latter peak. Similarly, option rel\_to=1 normalizes relative to the peak consisting of the most abundant isotopes for each element, which is often the monoisotopic one. Option rel\_to=2 prunes and returns absolute probabilities ; threshold is not a percentage but an abolute cutoff. Options rel\_to=3 and rel\_to=4 prune relative to the most intense and "monoisotopic" peak, respectively. Although threshold is a percentage, both options return absolut probabilities .

#### Value

List with length equal to length of vector chemforms; names of entries in list = chemical formula in chemform. Each entry in that list contains information on individual isotopologues (rows) with columns:

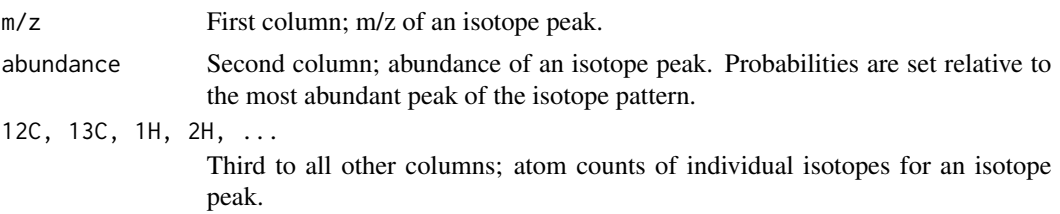

#### warning

Too low values for threshold may lead to unnecessary calculation of low probable isotope peaks to the extent that not enough memory is available for either of the two algorithms.

#### Note

It is highly recommended to check argument chemforms with [check\\_chemform](#page-3-1) prior to running [isopattern](#page-11-1); argument chemforms must conform to chemical formulas as defined in [check\\_chemform](#page-3-1). Element names must be followed by numbers (atom counts of that element), i.e. C1H4 is a valid argument whereas CH4 is not. Otherwise, numbers may only be used in square brackets to denote individual isotopes defined in the element name column of iso\_list, such as [14]C or [18]O. For example, [13]C2C35H67N1O13 is the molecular formula of erythromycin labeled at two C-positions with [13]C; C37H67N1O13 is the molecular formula of the unlabeled compound.

<span id="page-13-0"></span>For correct adduct isotope pattern calculations, please check [adducts](#page-2-1).

#### Author(s)

Martin Loos, Christian Gerber

#### References

Loos, M., Gerber, C., Corona, F., Hollender, J., Singer, H. (2015). Accelerated isotope fine structure calculation using pruned transition trees, Analytical Chemistry 87(11), 5738-5744.

<http://pubs.acs.org/doi/abs/10.1021/acs.analchem.5b00941>

<http://www.envipat.eawag.ch/index.php>

## See Also

[isopattern](#page-11-1) [chemforms](#page-7-1) [check\\_chemform](#page-3-1) [getR](#page-10-1) [envelope](#page-8-1) [vdetect](#page-21-1) [check\\_several](#page-6-1)

```
############################
# batch of chemforms #######
data(isotopes)
data(chemforms)
pattern<-isopattern(
  isotopes,
  chemforms,
  threshold=0.1,
  plotit=TRUE,
  charge=FALSE,
  emass=0.00054858,
  algo=1
)
############################
# Single chemical formula ##
data(isotopes)
pattern<-isopattern(
  isotopes,
  "C100H200S2Cl5",
  threshold=0.1,
  plotit=TRUE,
  charge=FALSE,
  emass=0.00054858,
  algo=1
)
############################
```
<span id="page-14-1"></span><span id="page-14-0"></span>isotopes *Stable isotopes*

## Description

Dataframe with stable isotopes.

#### Usage

data(isotopes)

## Format

A data frame with 302 observations on the following 4 variables.

element Chemical element

isotope Stable isotopes of an element

mass Relative atomic mass

abundance Isotopic composition of an element

ratioC Maximum number of atoms of an element for one C-atom in a molecule, based on 99.99 % of case molecules.

## Details

The ratioC-value stems from a database survey conducted by Kind&Fiehn (2007); to disable, set value to 0. The list serves as input into several package nontarget-functions. The first column of the data frame also contains names of specific isotopes used for labeled compounds.

#### Source

[http://physics.nist.gov/cgi-bin/Compositions/stand\\_alone.pl](http://physics.nist.gov/cgi-bin/Compositions/stand_alone.pl)

#### References

Kind, T. and Fiehn, O., 2007. Seven golden rules for heuristic filtering of molecular formulas obtained by accurate mass spectrometry. BMC Bioinformatics, 8:105.

#### Examples

data(isotopes)

<span id="page-15-1"></span><span id="page-15-0"></span>isowrap *Combined (batch) calculation of isotope pattern, envelope and centroids/intensoids/valleys on interpolated resolutions.*

#### Description

Wrapper combining the functions [getR](#page-10-1), [isopattern](#page-11-1), [envelope](#page-8-1) and [vdetect](#page-21-1). Uses chemical formulas from [check\\_chemform](#page-3-1) as argument.

#### Usage

```
isowrap(isotopes, checked, resmass, resolution = FALSE, nknots = 6,
*spar = 0.2, threshold = 0.1, charge = 1, emass = 0.00054858, algo=2,
ppm = FALSE, dmz = "get", frac = 1/4, env = "Gaussian",detect = "centroid", plotit = FALSE)
```
## Arguments

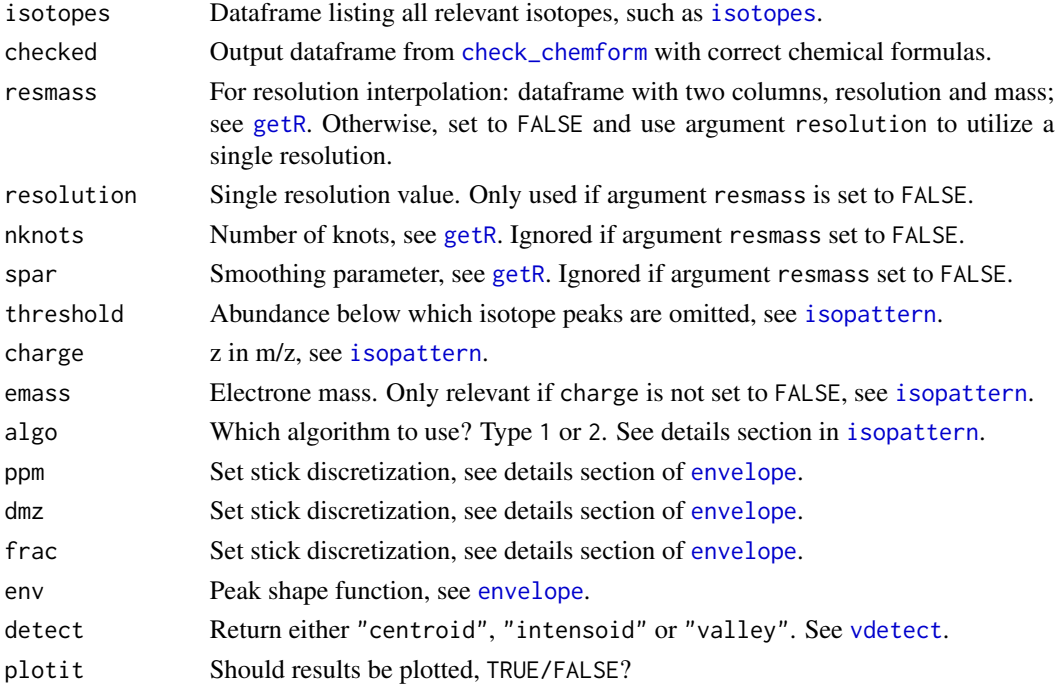

## Value

List with length equal to length of list profiles, with equal names of list entries. Each entry in that list contains the centroids, intensoids or valley of the envelope in two columns:

 $m/z$   $m/z$ 

abundance area(centroid) or abundance (intensoid, valley)

## <span id="page-16-0"></span>mergeform 17

## Author(s)

Martin Loos, Christian Gerber

## See Also

[vdetect](#page-21-1)

## Examples

```
data(isotopes);
data(resolution_list);
data(chemforms);
chemforms<-chemforms[1:10];
checked<-check_chemform(
   isotopes,
   chemforms
 );
resmass<-resolution_list[[1]]
centro<-isowrap(
 isotopes,
 checked,
 resmass=resolution_list[[4]],
 resolution=FALSE,
 nknots=4,
 spar=0.2,
 threshold=0.1,
 charge=1,
 emass=0.00054858,
 algo=2,
 ppm=FALSE,
 dmz="get", # retrieve dm from R=m/dm
 frac=1/4,
 env="Gaussian",
 detect="centroid",
 plotit=TRUE
)
```
<span id="page-16-1"></span>mergeform *Combine chemical formulas*

## Description

Combine chemical formulas

#### 18 multiform and the contract of the contract of the contract of the contract of the contract of the contract of the contract of the contract of the contract of the contract of the contract of the contract of the contract

## Usage

mergeform(formula1,formula2)

#### Arguments

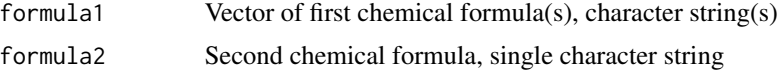

## Details

Useful for adduct calculations, check [adducts](#page-2-1). Chemical formulas must conform to what is described in [check\\_chemform](#page-3-1).

## Value

Merged chemical formula(s), character string

## Author(s)

Martin Loos

## See Also

[adducts](#page-2-1)

## Examples

```
formula1<-c("C10[13]C2H10Cl10")
formula2<-c("C2H5Na1")
mergeform(formula1,formula2)
```
<span id="page-17-1"></span>multiform *Multiply a chemical formula*

#### Description

Multiply all atom numbers in a chemical formula by a factor

#### Usage

```
multiform(formula1,fact)
```
#### Arguments

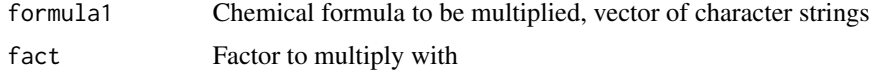

<span id="page-17-0"></span>

## <span id="page-18-0"></span>resolution\_list 19

## Details

Useful for adduct calculations, check [adducts](#page-2-1). Chemical formulas must conform to what is described in [check\\_chemform](#page-3-1).

#### Value

Multiplied chemical formula, character string

## Author(s)

Martin Loos

#### See Also

[adducts](#page-2-1)

#### Examples

```
formula1<-c("C10[13]C2H10Cl10")
multiform(formula1,3)
```
<span id="page-18-1"></span>resolution\_list *Resolutions (R) list for mass spectrometers*

#### Description

List of different resolutions  $R=f(m/z)$  for various (high-resolution) mass spectrometers. For each of the instruments, different resolution settings are available. Here, R is defined as  $R=(m/z)/(dm/z)$ , with  $dm/z =$  peak width at half maximum. Serves as input to [getR](#page-10-1) to interpolate R from given molecular masses.

## Usage

```
data(resolution_list)
```
#### Format

The format is: List with 29 data sets: Instrument\_(massRange\_instrumentMode\_slicerMode)\_Resolution@m/z

Elite/R240000@400 Elite/R120000@400 Elite/R60000@400 Elite/R30000@400 OrbitrapXL,Velos,VelosPro/R120000@400 OrbitrapXL,Velos,VelosPro/R60000@400 OrbitrapXL,Velos,VelosPro/R30000@400

OrbitrapXL,Velos,VelosPro/R15000@400 OrbitrapXL,Velos,VelosPro/R7500@400 Q-Exactive,ExactivePlus/280K@200 Q-Exactive,ExactivePlus/R140000@200 Q-Exactive,ExactivePlus/R70000@200 Q-Exactive,ExactivePlus/R35000@200 Q-Exactive,ExactivePlus/R17500@200 Exactive/R100000@200 Exactive/R50000@200 Exactive/R25000@200 Exactive/R12500@200 OTFusion,QExactiveHF/480000@200 OTFusion,QExactiveHF/240000@200 OTFusion,QExactiveHF/120000@200 OTFusion,QExactiveHF/60000@200 OTFusion,QExactiveHF/30000@200 OTFusion,QExactiveHF/15000@200 QTOF\_XevoG2-S/R25000@200 Sciex\_TripleTOF5600\_R25000@200 Sciex\_TripleTOF6600\_R25000@200 Sciex\_QTOFX500R\_R25000@200 Agilent\_low\_extended\_highSens\_QTOF6550\_R25000@200

## Source

Data assembled from individual measurements.

```
data(resolution_list)
resolution_list
```
<span id="page-20-1"></span><span id="page-20-0"></span>

## Description

Subtract one chemical formula from another

## Usage

subform(formula1,formula2)

## Arguments

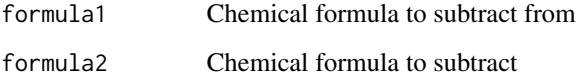

## Details

Useful for adduct calculations, check [adducts](#page-2-1). Chemical formulas must conform to what is described in [check\\_chemform](#page-3-1). Prior check if formula2 is contained in formula2 at all? See [check\\_ded](#page-5-1).

## Value

A unified and filtered peaklist

## Author(s)

Martin Loos

#### See Also

[adducts](#page-2-1),[check\\_ded](#page-5-1)

```
formula1<-c("C10[13]C2H10Cl10")
formula2<-c("C2H5[13]C1")
subform(formula1,formula2)
```
#### <span id="page-21-1"></span><span id="page-21-0"></span>Description

Checks envelopes calculated by [envelope](#page-8-1) for valleys and extracts centroids or intensoids.

#### Usage

```
vdetect(profiles,detect="centroid",plotit=TRUE,verbose=TRUE)
```
## Arguments

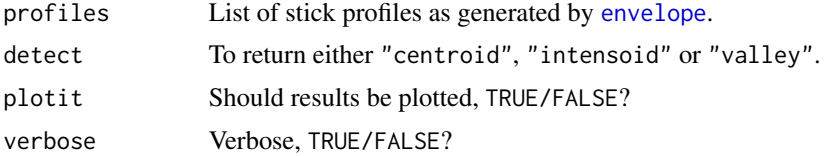

### Value

List with length equal to length of list profiles, with equal names of list entries. Each entry in that list contains the centroids, intensoids or valleys of the envelope in two columns:

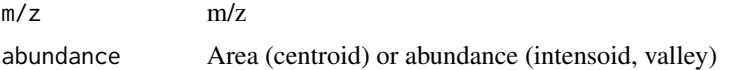

### definitions

Valley: local profile minimum, i.e. any envelope stick flanked by two other sticks of higher abundance.

Stick: see [envelope](#page-8-1).

Centroid mass: intensity-weighted sum of the m/z of sticks between two valleys.

Centroid intensity: profile area between two valleys (mean of upper and lower sum of stick intensities), normalized to the maximum centroid area of the envelope.

Intensoid mass: m/z of the most intense stick between two valleys.

Intensoid intensity: intensity of the most intensive stick between two valleys, normalized to the most intense intensoid.

## Note

Too low stick discretization leads to imprecision in valley, centroid and intensoid characteristics.

#### Author(s)

Martin Loos, Christian Gerber

#### <span id="page-22-0"></span>vdetect 23

## See Also

[isopattern](#page-11-1) [envelope](#page-8-1)

## Examples

```
############################
# batch of chemforms #######
data(isotopes)
data(chemforms)
chemforms<-chemforms[1:5]
pattern<-isopattern(
  isotopes,
  chemforms,
  threshold=0.1,
  plotit=TRUE,
  charge=FALSE,
  emass=0.00054858,
  algo=2
\mathcal{L}profiles<-envelope(
    pattern,
    ppm=FALSE,
    dmz=0.0001,
    frac=1/4,
    env="Gaussian",
    resolution=1E6,
    plotit=TRUE
\mathcal{L}centro<-vdetect(
  profiles,
  detect="centroid",
  plotit=TRUE
\mathcal{L}
```
############################

# <span id="page-23-0"></span>Index

∗Topic datasets adducts, [3](#page-2-0) chemforms, [8](#page-7-0) isotopes, [15](#page-14-0) resolution\_list, [19](#page-18-0) ∗Topic package enviPat-package, [2](#page-1-0) adducts, *[3](#page-2-0)*, [3,](#page-2-0) *[6](#page-5-0)*, *[14](#page-13-0)*, *[18,](#page-17-0) [19](#page-18-0)*, *[21](#page-20-0)*

check\_chemform, *[3,](#page-2-0) [4](#page-3-0)*, [4,](#page-3-0) *[6](#page-5-0)*, *[11–](#page-10-0)[14](#page-13-0)*, *[16](#page-15-0)*, *[18,](#page-17-0) [19](#page-18-0)*, *[21](#page-20-0)* check\_ded, *[3,](#page-2-0) [4](#page-3-0)*, [6,](#page-5-0) *[21](#page-20-0)* check\_several, *[3](#page-2-0)*, [7,](#page-6-0) *[14](#page-13-0)* chemforms, *[3](#page-2-0)*, [8,](#page-7-0) *[12](#page-11-0)*, *[14](#page-13-0)*

envelope, *[3](#page-2-0)*, *[7,](#page-6-0) [8](#page-7-0)*, [9,](#page-8-0) *[14](#page-13-0)*, *[16](#page-15-0)*, *[22,](#page-21-0) [23](#page-22-0)* enviPat *(*enviPat-package*)*, [2](#page-1-0) enviPat-package, [2](#page-1-0)

getR, *[3](#page-2-0)*, *[10,](#page-9-0) [11](#page-10-0)*, [11,](#page-10-0) *[14](#page-13-0)*, *[16](#page-15-0)*, *[19](#page-18-0)*

isopattern, *[3](#page-2-0)[–5](#page-4-0)*, *[7](#page-6-0)[–10](#page-9-0)*, [12,](#page-11-0) *[13,](#page-12-0) [14](#page-13-0)*, *[16](#page-15-0)*, *[23](#page-22-0)* isotopes, *[3](#page-2-0)*, *[5](#page-4-0)*, *[12](#page-11-0)*, [15,](#page-14-0) *[16](#page-15-0)* isowrap, *[3](#page-2-0)*, [16](#page-15-0)

mergeform, *[3,](#page-2-0) [4](#page-3-0)*, [17](#page-16-0) multiform, *[3,](#page-2-0) [4](#page-3-0)*, [18](#page-17-0)

resolution\_list, *[3](#page-2-0)*, *[10,](#page-9-0) [11](#page-10-0)*, [19](#page-18-0)

smooth.spline, *[11](#page-10-0)* subform, *[3,](#page-2-0) [4](#page-3-0)*, [21](#page-20-0)

vdetect, *[3](#page-2-0)*, *[10](#page-9-0)*, *[14](#page-13-0)*, *[16,](#page-15-0) [17](#page-16-0)*, [22](#page-21-0)